## Read Input Data: \_WT3x209\_ReadINdata

| Basic              | Reads slave input data.                                                                                 |                  |                                                                               |  |  |  |
|--------------------|----------------------------------------------------------------------------------------------------|------------------|-------------------------------------------------------------------------------|--|--|--|
| function           |                                                                                                    |                  |                                                                               |  |  |  |
| Symbol             | Start trigger                                                                                           |                  | _WT3x209_ReadlNdata                                                           |  |  |  |
|                    |                                                                                                    |                  | (BOOL) (BOOL)                                                                 |  |  |  |
|                    |                                                                                                    | Init selection — | EN ENO<br>(INT)(BOOL)Busy Flag                                                |  |  |  |
|                    | Busy Flag                                                                                               | The selection    | UnitSelect FB_BUSY                                                            |  |  |  |
|                    | Se                                                                                                    | erial Port No. — | (INT)     (BOOL)     Normal end     FB_OK                                     |  |  |  |
|                    | <br>Ma                                                                                                  | ster unit No. —  | (INT) (BOOL) Error end                                                        |  |  |  |
|                    | IVIC                                                                                                    |                  | W I M_UnitNo FB_NG                                                            |  |  |  |
|                    | First slave node                                                                                        | No. to read —    | (INT)<br>WTS_StartNodeNo                                                      |  |  |  |
|                    | Number of slave n                                                                                       | odes to read —   | (INT)                                                                         |  |  |  |
|                    |                                                                                                    |                  | ReadNum<br>(WORD)                                                             |  |  |  |
|                    | Input data stora                                                                                        | ge area type —   | ÁrealD                                                                        |  |  |  |
|                    | Input data first storage v                                                                              | vord address —   | (UINT)<br>AreaNo                                                              |  |  |  |
|                    |                                                                                                    |                  |                                                                               |  |  |  |
| File name          | Lib\FBL\omronlib\Wirele                                                                                 | essTerminal      | I\WT30\_WT3x\_WT3x209_ReadINdata10.cxf                                        |  |  |  |
| Applicable         | Master                                                                                                  | WT30-M01         |                                                                               |  |  |  |
| models             | Slave                                                                                                   |                  | D16/SMD16/SMD16-1                                                             |  |  |  |
|                    | CPU Unit                                                                                                |                  | U**H Unit version 3.0 or higher                                               |  |  |  |
|                    |                                                                                                    |                  | J**H Unit version 3.0 or higher                                               |  |  |  |
|                    |                                                                                                    |                  | PU** Unit version 3.0 or higher                                               |  |  |  |
|                    |                                                                                                    | CP1H             |                                                                               |  |  |  |
|                    | Opriol                                                                                                  |                  | cept 10 points CPU)                                                           |  |  |  |
|                    | Serial                                                                                                  |                  | CU21-V1, CJ1W-SCU21-V1, CJ1W-SCU41-V1 Unit Version 1.2 or higher              |  |  |  |
|                    | Communications<br>Units/Boards                                                                          | 0510-50          | CB21-V1 and CS1W-SCB41-V1 Unit Version 1.2 or higher                          |  |  |  |
|                    | CX-Programmer                                                                                           | Version 5 (      | .0 or higher                                                                  |  |  |  |
| Conditions         | WT30 FA Wireless SS                                                                                     |                  |                                                                               |  |  |  |
| for usage          |                                                                                                    |                  | sed only in RUN mode. This function block cannot be used in TEST or SET       |  |  |  |
|                    | mode.                                                                                                   |                  |                                                                               |  |  |  |
|                    | Communications Settings                                                                                 |                  |                                                                               |  |  |  |
|                    |                                                                                                    |                  | the serial port must be the same as those of the WT30 FA Wireless SS          |  |  |  |
|                    | Terminal.                                                                                               |                  |                                                                               |  |  |  |
|                    |                                                                                                    |                  | is of the specified serial port can be set to the default WT30 settings using |  |  |  |
|                    |                                                                                                    |                  | ort (_WT3x600_SetComm) function block, and the other WT30 settings            |  |  |  |
|                    |                                                                                                    |                  | ay Mode (_SCx604_SetPortGATEWAY) function block.                              |  |  |  |
|                    |                                                                                                    | nunications      | 5 Unit (SCU) or Serial Communications Board (SCB) unit version 1.2 or         |  |  |  |
|                    | later.                                                                                                  |                  |                                                                               |  |  |  |
|                    | CPU Unit Settings<br>PLC Setup: Shared S                                                                | Settings for C   | Communications Instructions in FBs                                            |  |  |  |
|                    |                                                                                                    |                  | Response Timeout Time (default: 2 s)                                          |  |  |  |
|                    | <ul> <li>Number of Retrie</li> </ul>                                                                    |                  |                                                                               |  |  |  |
|                    | Shared Resources                                                                                        |                  | 5)                                                                            |  |  |  |
|                    | Communications ports (internal logical ports)                                                           |                  |                                                                               |  |  |  |
| Function           | When the Start Trigger turns ON, the input data of the specified slave is read.                         |                  |                                                                               |  |  |  |
| description        | Up to 16 nodes can be                                                                                   | specified.       |                                                                               |  |  |  |
| FB                 | • The FB is processed over multiple cycles. The FB_BUSY output variable can be used to check whether    |                  |                                                                               |  |  |  |
| precautions        | the FB is being processed.                                                                              |                  |                                                                               |  |  |  |
|                    | • FB_OK or FB_NG will be turned ON for one cycle only after processing is completed. Use these flags to |                  |                                                                               |  |  |  |
|                    | detect the end of F<br>■ Timing Chart                                                                   | B processing     | ng.                                                                           |  |  |  |
|                    | Start trigger                                                                                           | ON               |                                                                               |  |  |  |
|                    | otart ingger                                                                                            | OFF              |                                                                               |  |  |  |
|                    | Busy Flag (FB_BUS)                                                                                      | ′) ON            |                                                                               |  |  |  |
|                    | Ducy : lug (! D_Doo!                                                                                    | OFF              |                                                                               |  |  |  |
|                    |                                                                                                    |                  |                                                                               |  |  |  |
|                    | Normal End (FB_OK)                                                                                      |                  | i ni l                                                                        |  |  |  |
|                    | Error End (FB_NG)                                                                                       | OFF              |                                                                               |  |  |  |
|                    | Input data                                                                                              |                  |                                                                               |  |  |  |
|                    | πραι ααία                                                                                               |                  |                                                                               |  |  |  |
|                    |                                                                                                    |                  | ↑ Input data stored in the specified area.                                    |  |  |  |
|                    |                                                                                                    |                  |                                                                               |  |  |  |
| EN input           |                                                                                                    | etween an ι      | upwardly differentiated condition for the start trigger and the FB_BUSY       |  |  |  |
| condition          | output from the FB.                                                                                     |                  |                                                                               |  |  |  |
| Restrictions       |                                                                                                    |                  | entiated condition for EN.                                                    |  |  |  |
| Input<br>variables | It the input variable                                                                                   | s are out of     | f range, the ENO Flag will turn OFF and the FB will not be processed.         |  |  |  |

WT3x 209

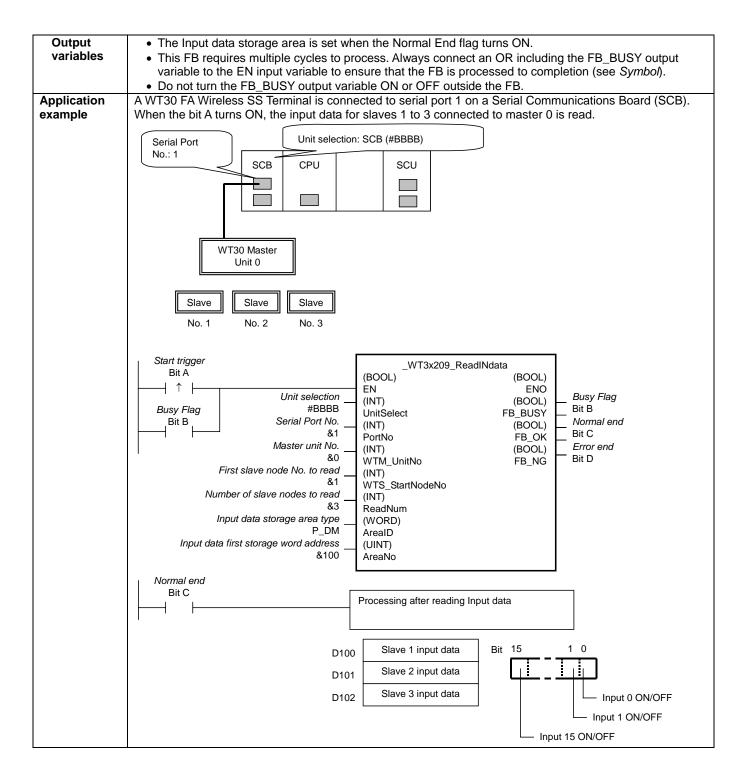

# Variable Tables

| Input Variables                             | •               |           |         |           |                                                                                                    |
|---------------------------------------------|-----------------|-----------|---------|-----------|----------------------------------------------------------------------------------------------------|
| Name                                        | Variable name   | Data type | Default | Range     | Description                                                                                                    |
| EN                                          | EN              | BOOL      |         |           | ON: FB started                                                                                                    |
|                                             |                 |           |         |           | OFF: FB not started.                                                                                                    |
| Unit selection                              | UnitSelect      | INT       | &0      | At right. | Specify the Unit and the serial port.                                                                                                    |
| Serial Port No.                             | PortNo          | INT       | &1      | &1 to &2  | Only serial port 2 of CP1H/CP1L M-type         CPU unit is possible to use this FB.         • Connected to CPU Unit         Unit selection       #FFFF         Serial port No.       Not access ed.<br>(CP1H/CP1L-M: Serial Port2<br>CP1L-L14/20: Serial Port1)         • Connected to Serial Communication Board(SCB)         Unit selection       #BBBB         Serial port No.       &1: Serial Port 1<br>&2: Serial Port 2         • Connected to Serial Communication Unit(SCU)         Unit selection       SCU Unit No. (&0 to &15)         Serial port No.       &1: Serial Port 1<br>&2: Serial Port 2 |
| Master unit No.                             | WTM_UnitNo      | INT       | &0      | &0 to &99 | Specify the unit number of the master.                                                                                                    |
| First slave node<br>No. to read             | WTS_StartNodeNo | INT       | &1      | &1 to &64 | Specify the node number of the first slave for which the input data is to be read.                                                                                                    |
| Number of slave<br>nodes to read            | ReadNum         | INT       | &0      | &0 to &16 | Specify the number of slave nodes for which the input data is to be read.                                                                                                    |
| Input data storage<br>area type             | ArealD          | WORD      | #0082   | At right. | P_CIO (#00B0):         CIO         Area           P_WR (#00B1):         Work         Area           P_HR (#00B2):         Holding         Area           P_DM (#0082):         DM         Area           P_EM0 (#0050)         to         P_EMC (#005C):           EM Area bank 0 to C         EM Area                                                                                                    |
| Input data first<br>storage word<br>address | AreaNo          | INT       | &0      |           |                                                                                                    |

### **Output Variables**

| Name              | Variable name | Data type | Range | Description                                              |
|-------------------|---------------|-----------|-------|----------------------------------------------------------|
| ENO               | ENO           | BOOL      |       | ON: FB processed normally.                               |
| (May be omitted.) |               |           |       | OFF: FB not processed or ended in an error.              |
| Busy Flag         | FB_BUSY       | BOOL      |       | Automatically turns OFF when processing is<br>completed. |
| Normal end        | FB_OK         | BOOL      |       | Turns ON for one cycle when processing ends<br>normally. |
| Error end         | FB_NG         | BOOL      |       | Turns ON for one cycle when processing ends in an error. |

Input Data Storage Format

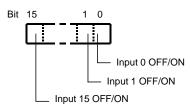

### **Internal Variables**

## Internal variables are not output from the FB.

If the NG Flag from the FB turns ON, the following internal variables can be monitored to obtain information on the error.

| Name            | Variable name   | Data type | Range | Description                                           |
|-----------------|-----------------|-----------|-------|-------------------------------------------------------|
| FINS error code | FINS_ErrorCode  | WORD      |       | The FINS error code is output. A code of #0000 is     |
|                 |                 |           |       | output for a normal end. Refer to the Related Manuals |
|                 |                 |           |       | for details on the error codes.                       |
| CompoWay/F      | CompowayF_Error | WORD      |       | Outputs the CompoWay/F error code. A code of #0000    |
| error code      | Code            |           |       | is output for a normal end. See below for details on  |
|                 |                 |           |       | errors.                                               |

#### CompoWay/F Error Codes

| Code  | Contents        | Meaning                                                                                                    |
|-------|-----------------|----------------------------------------------------------------------------------------------------|
| #0000 | Normal end      |                                                                                                    |
| #2203 | Operation error | <ul> <li>The operating mode is incorrect (execution is not possible in the current mode).</li> <li>An error occurred in EEPROM.</li> </ul> |

#### **Version History**

| Version | Date     | Contents            |  |
|---------|----------|---------------------|--|
| 1.00    | 2004.12. | Original production |  |

#### Note

This manual is a reference that explains the function block functions.

It does not explain the operational limitations of Units, components, or combinations of Units and components. Always read and understand the Operation Manuals for the system's Units and other components before using them.